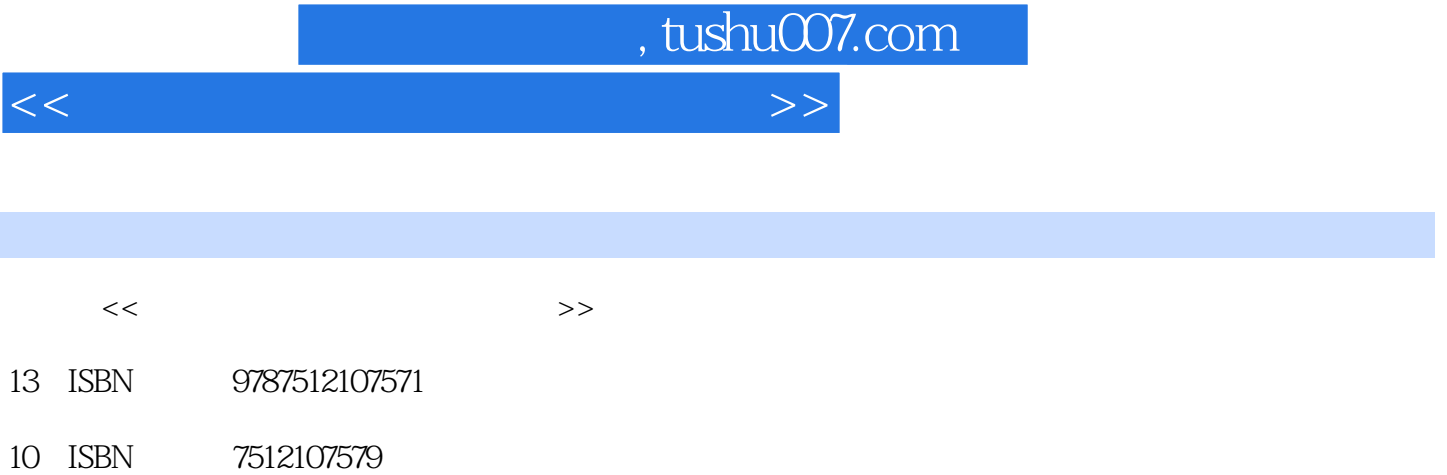

出版时间:2011-9

页数:276

PDF

更多资源请访问:http://www.tushu007.com

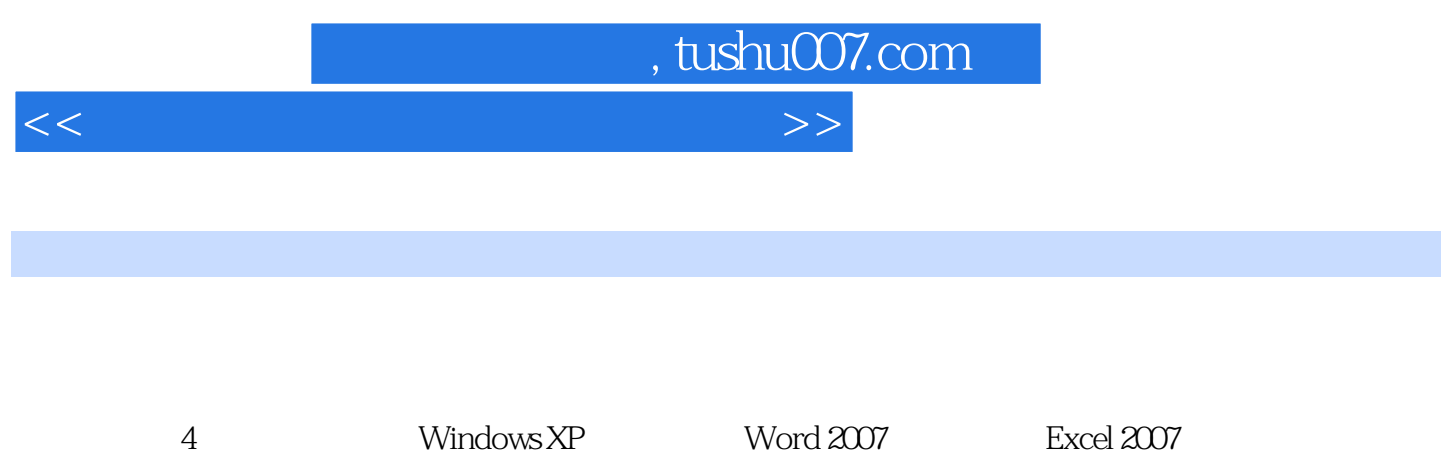

PowerPoint 2007

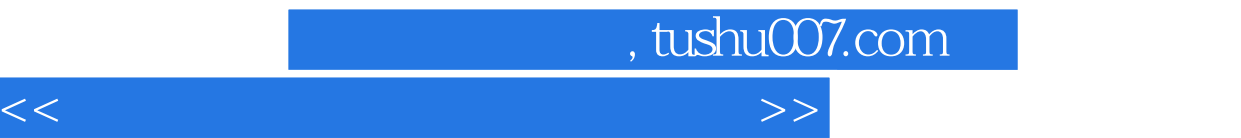

Windows XP<br>
Windows XP<br>
Windows XP<br>
Windows XP<br>
Windows XP

Windows XP

Windows XP

word 2007 Word 2007

extending to the SmartArt and the SmartArt

 $\alpha$  Excel 2007

务一 公式的编辑任务二 数据分析……模块四 PowerPoint 2007实践应用参考文献

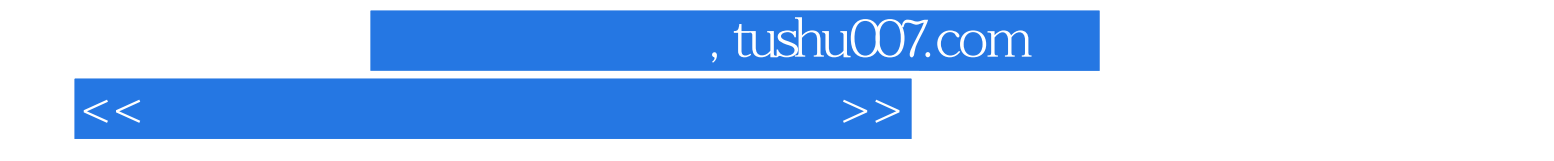

本站所提供下载的PDF图书仅提供预览和简介,请支持正版图书。

更多资源请访问:http://www.tushu007.com